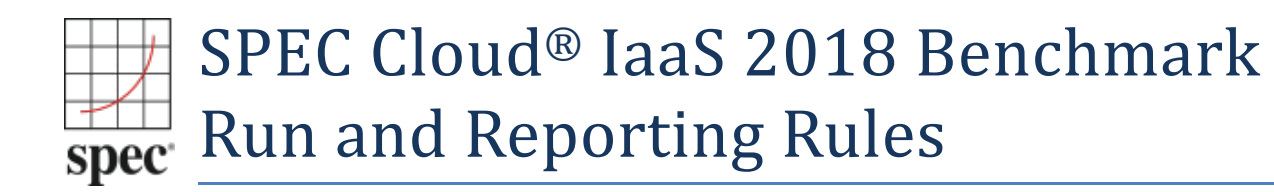

#### **Table of Contents**

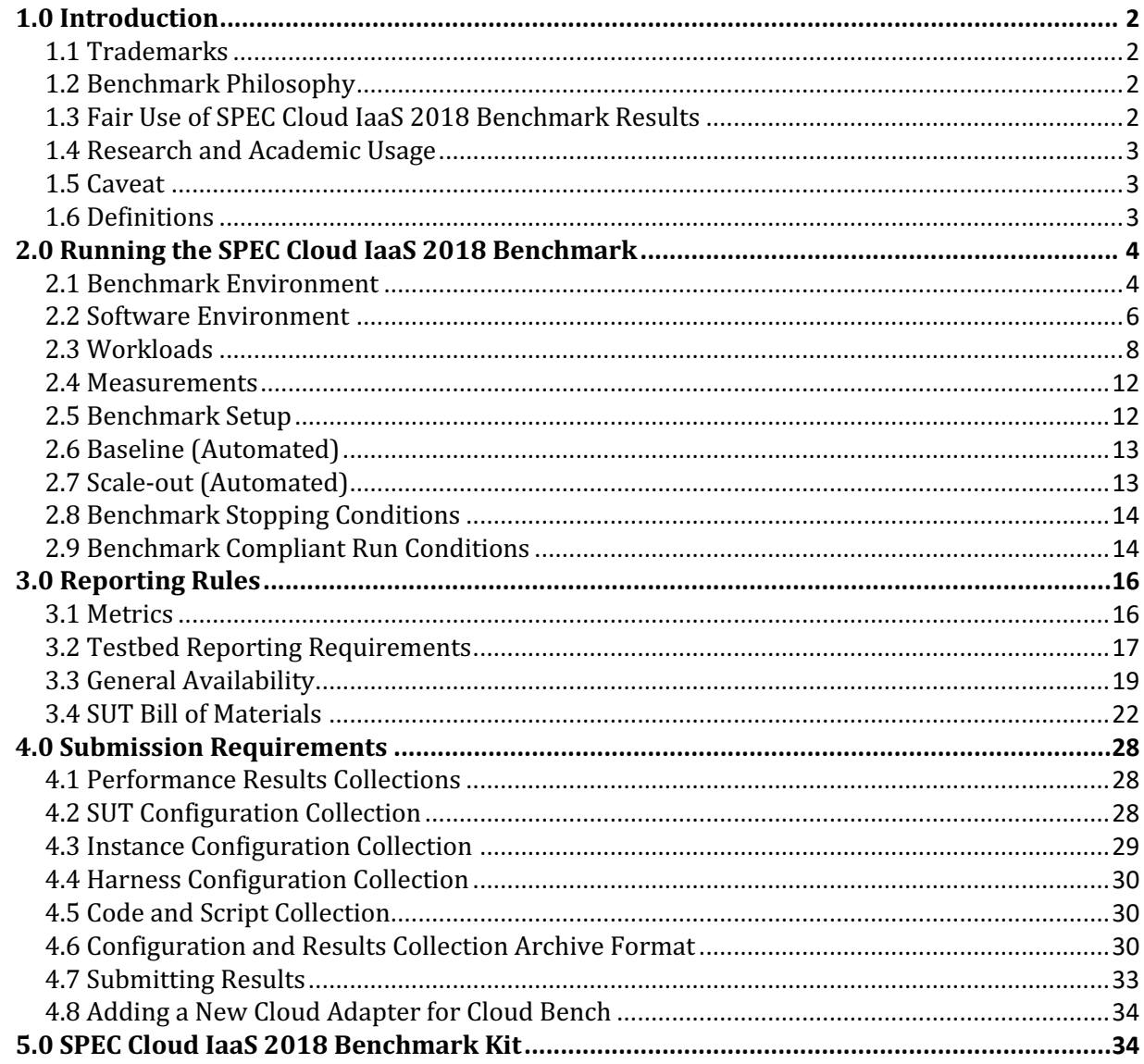

# **1.0 Introduction**

The SPEC Cloud® IaaS 2018 Benchmark measures the performance of public and private infrastructure-as-a-service (IaaS) clouds. This document specifies how the SPEC Cloud® IaaS 2018 Benchmark is run for measuring and publicly reporting these results. The rules abide by the norms laid down by the SPEC Cloud Subcommittee and approved by the SPEC Open Systems Steering Committee. These rules ensure results generated with this suite are meaningful, comparable to other generated results, and are repeatable with enough documentation covering factors pertinent to duplicating the results.

Per the SPEC license agreement, all results publicly disclosed must adhere to these Run and Reporting Rules.

While most rules apply to both public and private IaaS clouds, there are additional rules that apply in one environment vs. the other. These are denoted by requirements categorize for black-box and white-box clouds respectively. White-box clouds are those under complete control of the tester, including all hardware and software, typically the case for private clouds. For black-box or public clouds, the tester would not have full control of the infrastructure hardware and software. Details on the underlying design are covered in the accompanying design document.

# **1.1 Trademarks**

SPEC and the name SPEC Cloud are registered trademarks of the Standard Performance Evaluation Corporation. Additional product and service names mentioned herein may be the trademarks of their respective owners.

# **1.2 Benchmark Philosophy**

The general philosophy behind the SPEC Cloud IaaS 2018 Benchmark is to provide metrics that are reproducible by independent parties. The following attributes are expected:

- Proper use of the SPEC benchmark tools as provided.
- Availability of an appropriate full disclosure report.
- Support for all the appropriate hardware and software.

Furthermore, SPEC expects that any public use of results from this benchmark suite shall be for the SUT and configurations that are appropriate for public consumption and comparison. Thus, it is also expected that:

- The SUT used to run this benchmark must provide a suitable environment for running a private or public IaaS cloud.
- Optimizations utilized must improve performance for a broader class of workloads than those defined by this benchmark suite.
- The SUT and configuration are generally available, documented, and supported by the vendor(s) or provider(s). See the SPEC Open Systems Group Policies and Procedures Document. (http://www.spec.org/osg/policy.html)

# **1.3 Fair Use of SPEC Cloud IaaS 2018 Benchmark Results**

Consistency and fairness are guiding principles for SPEC. To help ensure that these principles are met, any organization or individual who makes public use of SPEC benchmark results must do so in accordance with the SPEC Fair Use Rule, as posted at http://www.spec.org/fairuse.html. Fair Use clauses specific to SPEC Cloud IaaS 2018 Benchmark are covered in http://www.spec.org/fairuse.html#cloud\_iaas2018.

SPEC will investigate and request that the published material be corrected in cases where it appears that these rules have not been followed.

# **1.4 Research and Academic Usage**

Please consult the SPEC Fair Use Rule on Research and Academic Usage at http://www.spec.org/fairuse.html#Academic.

# **1.5 Caveat**

SPEC reserves the right to adapt the benchmark codes, workloads, and rules of SPEC Cloud IaaS 2018 Benchmark as deemed necessary to preserve the goal of fair benchmarking. SPEC notifies members and licensees whenever it makes changes to this document and renames the metrics if the results are no longer comparable.

Relevant standards are cited in these run rules as URL references and are current as of the date of publication. Changes or updates to these referenced documents or URLs may necessitate repairs to the links and amendment of the run rules. The most current run rules are available at the SPEC Cloud IaaS 2018 Benchmark web site. SPEC notifies members and licensees whenever it makes changes to the suite.

# **1.6 Definitions**

The definitions for the names and terms used in the benchmark and this document are available in the benchmark's glossary: https://dev-www.spec.org/cloud\_iaas2018/docs/glossary.html.

Additional explanatory material can be found in the benchmark's Design Document and Users Guide.

For clarity, the following abbreviations are used throughout this document.

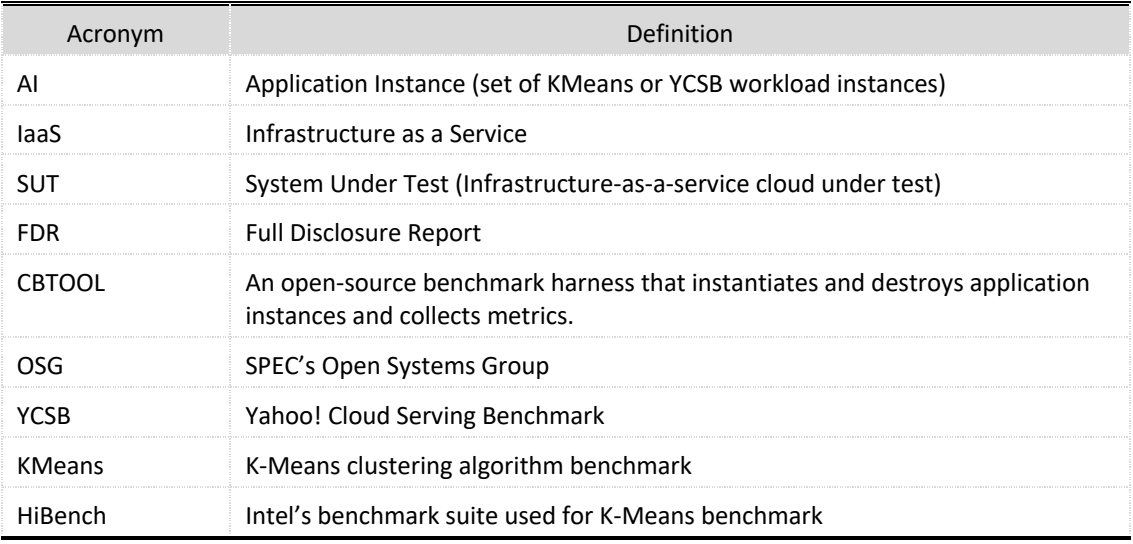

# **2.0 Running the SPEC Cloud IaaS 2018 Benchmark**

The following run rules apply to all services, hardware and software components used to produce a compliant benchmark result, including the SUT, network, and harness.

## **2.1 Benchmark Environment**

Figure 1 shows the logical architecture of SPEC Cloud IaaS 2018 Benchmark.

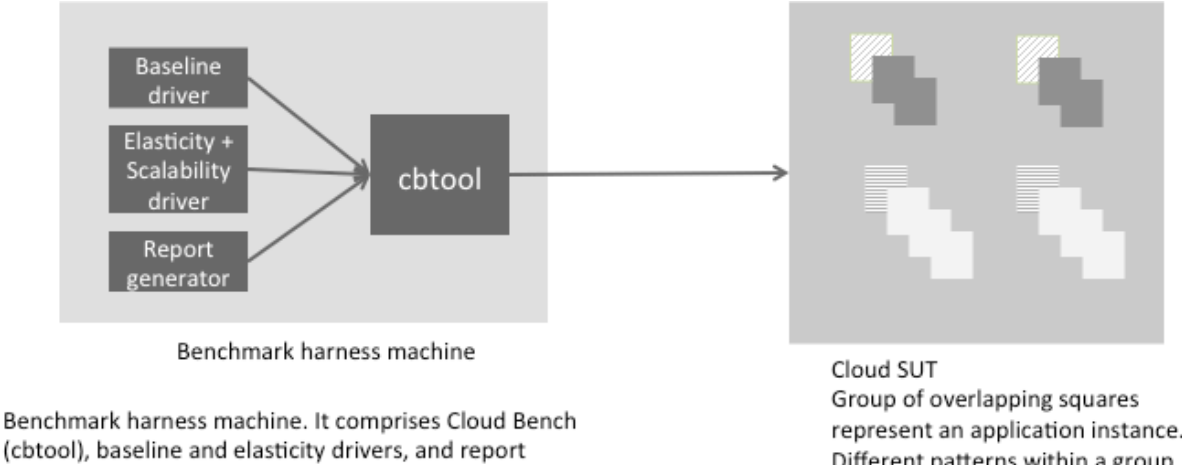

represent an application instance. Different patterns within a group indicate instances for workload generators and workloads which may vary in size.

#### **Figure 1 Logical architecture of SPEC Cloud IaaS 2018 Benchmark**

The following run rules apply to all services, hardware used to produce a compliant benchmark result, including the SUT, network, and clients.

## **2.1.1 General Cloud Requirements**

generators.

- a. The defined SUT must provide a suitable environment for an IaaS cloud or provide a publicly accessible IaaS Service.
- b. The SUT must have the ability to import an instance image or store a snapshot of an instance as an instance image, and provision from that instance image.
- c. The SUT must have the ability to launch an instance through API.
- d. The SUT must provide to the Cloud Consumer the ability to establish access for the tenant/user and associated API's using secure transport protocols.
- e. Open Source Applications that are outside of a commercial distribution or support contract must adhere to the Rules on the Use of Open Source Application covered in section 3.2.3 below.

## **2.1.2 Additional White-Box Cloud Requirements**

In addition to the general cloud requirements above, white-box clouds must also meet the following requirements:

- a. The SUT must be composed of a minimum of 3 physical machines accessible by the network to the benchmark harness machine.
- b. The SUT must consist of enough processors, memory, network connectivity and storage (local or remote) to support running multiples of the two required Application Instances (AIs) concurrently, in compliance with these run rules. The User Guide provides guidance on the instance sizing information.
- c. No components that are included in the base configuration of the SUT, as delivered to customers, may be removed from the SUT.
- d. No instances can be running inside SUT other than those for administrative operations such as "monitoring" before the start of a compliant run. Having any instances running may adversely affect performance and reproducibility. It is the tester's responsibility to ensure that such instances will not improve performance of workloads. Such instances configuration and the processes running inside these instances must be appropriately reported in the FDR report (e.g., in the Notes section).

## **2.1.3 Additional Black-Box Cloud Requirements**

In addition to the general cloud requirements above, black-box clouds must also meet the following requirements:

a. No instances must be running inside the 'account' used to run the benchmark, except for benchmark harness (*cbtool*) instance.

#### **2.1.4 Instance Requirements**

- a. Because timing data will be measured on the SUT, the system clocks of all instances listed in the FDR and *cbtool* must be mutually synchronized to the same master NTP server to avoid drift. This could either be an NTP server running on benchmark harness machine or another NTP server.
- b. *cbtool* will measure the time drift at the end of each phase.
- c. *cbtool* machine and instances may be configured with UTC time zone. For white-box clouds, it is recommended that the time zone of the physical servers be in UTC and they be configured with a standard NTP server.
- d. If time drift between benchmark harness machine and instances is detected, the results will follow the guidelines for handling errors as documented in Section **Error! Reference source not found.**.
- e. The instance configuration selected for workloads during the baseline phase cannot be changed during the scale-out phase.
- f. The load generators for YCSB and K-Means will be run as part of the SUT.
- g. The SUT will not employ any tools for caching results returned by the workloads (e.g., memcache)
- h. Instances can be booted from a block-storage device or from an ephemeral disk.

#### **2.1.5 Network Requirements**

- a. The SUT must conform to the appropriate networking standards and must utilize variations of these protocols to satisfy requests made during the benchmark.
- b. The value of TCP TIME\_WAIT must be at least 60 seconds (i.e., When a connection between the SUT and *cbtool* enters TIME\_WAIT it must stay in TIME\_WAIT for at least 60 seconds).
- c. Private networks used to manage instances may use custom or non-compliant protocols and capacity settings when instantiating or decommissioning instances. However, *benchmark workload traffic is not permitted* on these administrative networks using custom or non-compliant protocols.)
- d. The connections between a SPEC Cloud IaaS 2018 Benchmark *cbtool* and the SUT must not use a TCP Maximum Segment Size (MSS) greater than 1460 bytes. This needs to be accomplished by platformspecific means outside the benchmark code itself. The method used to set the TCP MSS must be disclosed. MSS is the largest "chunk" of data that TCP sends to the other end. The resulting IP datagram is typically 40 bytes larger: 20 bytes for the TCP header and 20 bytes for the IP header resulting in an MTU (Maximum Transmission Unit) of 1500 bytes.
- e. Inter-instance communication has no restriction for MSS.

#### **2.1.6 Storage**

a. There is no restriction on the type of storage that instances can use. However, the instantiation of a storage object used by one instance must be separate from the storage objects used by other instances. For example, a virtual disk device used inside an instance (e.g., /volume1) cannot be used inside any other instance for storing data.

### **2.1.7 Instance Images**

a. There is no restriction on the instance image format. QCOW2 and RAW are examples of image formats.

#### **2.1.8 Benchmark Harness and Load Generators**

- **a.** SPEC Cloud IaaS 2018 Benchmark harness machine must run, outside of the SUT for white-box clouds. For black-box clouds, the benchmark harness machine can run in the same data center as the one under test.
- **b.** The instances for the workload generators (YCSB load generator and Hadoop Master) must run on the SUT along with their associated data nodes.

#### **2.1.9 Log Files**

The SUT logs from the workloads are required per the individual workload run rules:

- a. Until the review process concludes, the submitter must keep the required benchmark log files for the scale-out phase for the SUT from the run and make them available upon request so that the reviewers can validate the results if needed. The benchmark kit does not collect logs from instances at the end of the scale-out phase.
- b. The logs must be saved from all instances created during the scale-out phase for the following components as applicable:
	- Cassandra logs (/var/log/Cassandra/\* for YCSB application instances only)
	- YCSB logs (under /tmp)
	- Hadoop logs (/usr/local/hadoop/logs for K-Means application instances only)
	- Syslog (for all instances)

## **2.2 Software Environment**

The software environment for the SPEC Cloud IaaS 2018 Benchmark consists of several layers that span the cloud infrastructure, from the cloud management stack down through the individual workload instances and their application stack. For white-box clouds, the tester is responsible for ensuring that higher layers of software such as the cloud management stack and virtualization stack (if used) are compliant with these run and reporting rules (as

described in Section 2.1.2 Additional White-Box Cloud Requirements) including all availability and support requirements.

The tester is responsible for building a single loadable instance image for each of the workloads. The tester is responsible for ensuring that the software versions in use for instance images are compliant with these run and reporting rules including all support and availability requirements such as the Rules on the Use of Open Source.

This operating system image for the benchmark harness machine or instances must have the SPEC Cloud IaaS 2018 Benchmark kit installed which contains the following software required to produce complaint test results:

- Benchmark harness (*cbtool* + drivers and reporters)
- HiBench (K-Means)
- YCSB

The table below contains the additional software that must also be installed on the instances. The versions specified below for Hadoop and Cassandra must be used for SPEC Cloud IaaS 2018 Benchmark. These versions were tested on CentOS / Red Hat 7.1 and Ubuntu 16.04 operating systems. The source code and appropriate operating system packages for these versions ship with the kit.

If these versions are incompatible with a new operating system, hardware architecture, or kernel, the tester must check if there are any updates available to these versions which will allow the use of these versions on a new operating system, hardware architecture, or kernel. In the event, that no such updates are available, a tester may update to a new version as follows:

- The specific version used must meet the availability requirements as defined in Section
- 3.3 General Availability.
- The baseline performance of a new version must be no more than 110% for YCSB throughput and greater than 90% of YCSB Insert and Read 99% latency and K-Means completion time.
- The tester must submit baseline results to the subcommittee for old and new versions of Hadoop and Cassandra for review, prior to a submission. These tests must be run in an environment compatible with both versions and under equivalent conditions.
- Any changes to YCSB or KMeans are not acceptable to accommodate version changes in Cassandra or Hadoop.

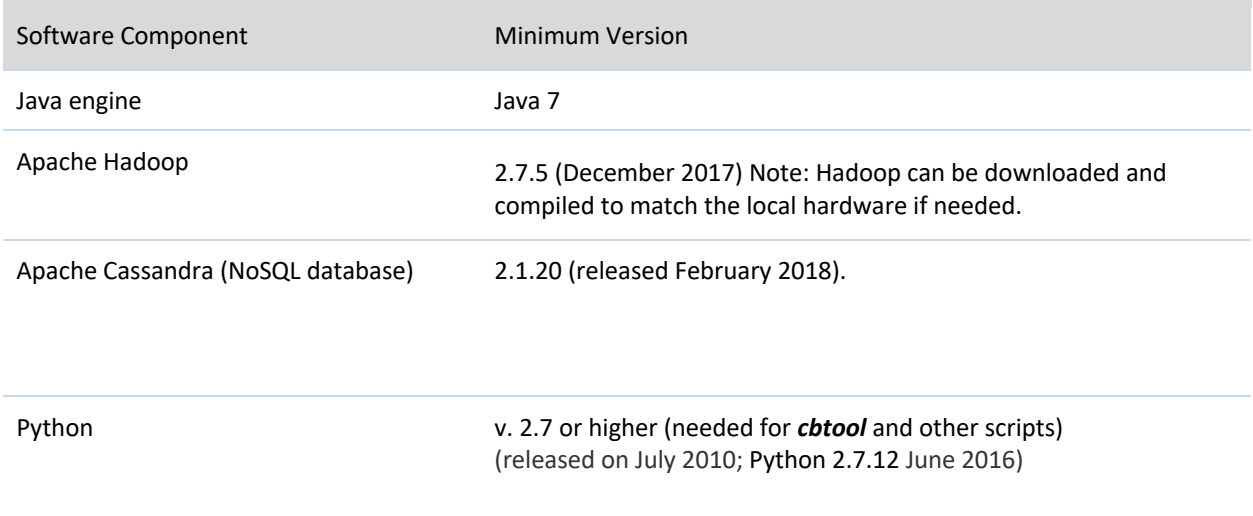

# **2.3 Workloads**

SPEC Cloud IaaS 2018 Benchmark uses two workloads; YCSB and K-Means.

## **2.3.1 I/O Intensive Workload: Yahoo! Cloud Serving Benchmark (YCSB) with Apache Cassandra**

The SPEC Cloud IaaS 2018 Benchmark runs the YCSB load generator in one instance and the Apache Cassandra seeds in six instances. Together, these seven instances comprise the YCSB application instance for the benchmark.

Figure 2 shows the architecture of YCSB application instance in the SPEC Cloud IaaS 2018 Benchmark. The YCSB driver instance generates load on the Cassandra cluster. Both YCSB load generator instance and Cassandra instances are part of the SUT.

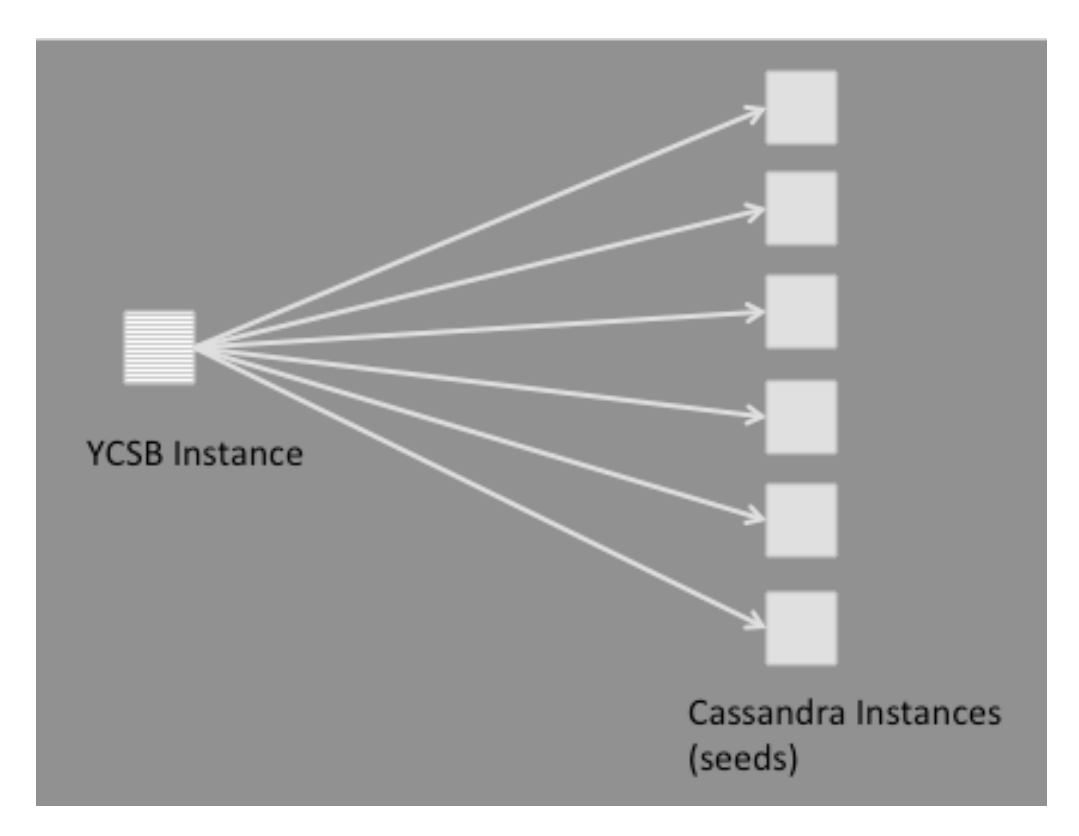

**Figure 2 YCSB / Cassandra application instances in SPEC Cloud IaaS 2018 Benchmark**

#### *2.3.1.1 Workload driver*

YCSB driver instance generates load on the Cassandra cluster based on the benchmark specific. The following table shows the parameters used for YCSB application instance. The symbol CB indicates that the parameter is automatically set by *cbtool*.

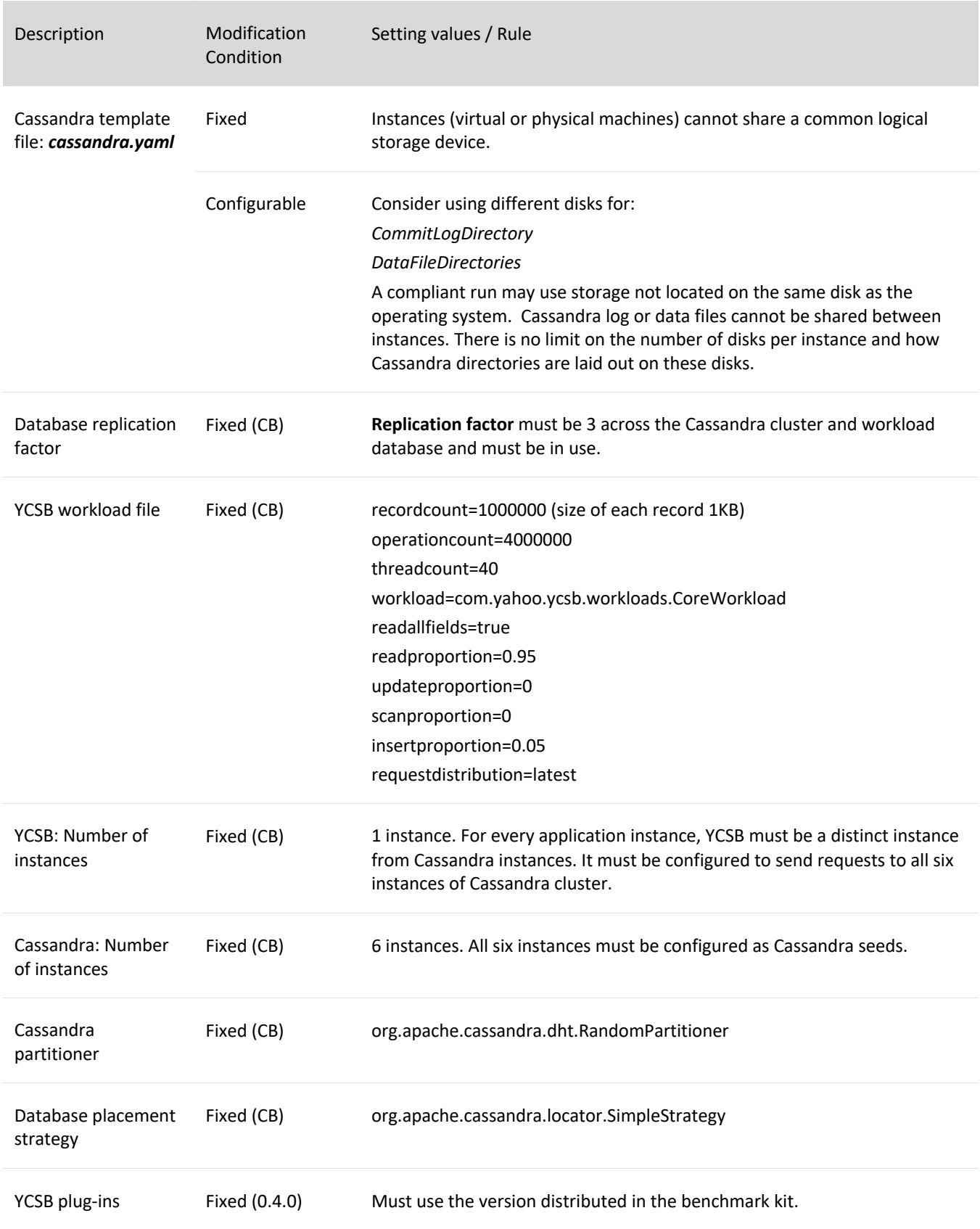

#### *2.3.1.2 YCSB metrics*

Following metrics are reported:

- Throughput (unit: ops/sec)
- $\bullet$  99<sup>th</sup> percentile of insert response time (unit: milliseconds)
- 99<sup>th</sup> percentile of read response time (unit: milliseconds)

#### **2.3.2 Compute-intensive workload - K-Means with Apache Hadoop**

The workload comprises a Hadoop name node instance, which also runs the Intel HiBench workload driver. The data is processed on five Hadoop data nodes. Together, these six instances comprise the K-Means application instance in SPEC Cloud IaaS 2018 Benchmark. Figure 3 shows the logical architecture of K-Means application instance in SPEC Cloud IaaS 2018 Benchmark.

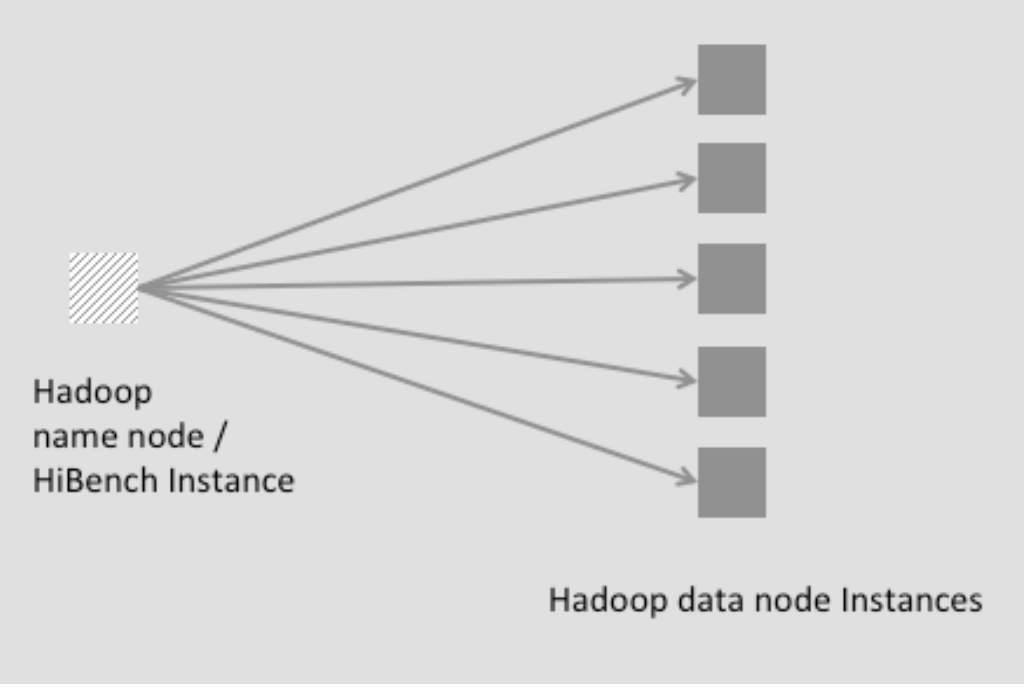

**Figure 3 K-Means application instance**

#### *2.3.2.1 Workload driver*

HiBench driver runs on the Hadoop namenode. It generates the dataset to be used by K-Means. It uses uniform distribution to generate centers for K-Means and uses Gaussian distribution to generate samples around these centers.

The following table shows the parameters used for K-Means application instance. The symbol CB indicates that the parameter is set automatically by *cbtool*.

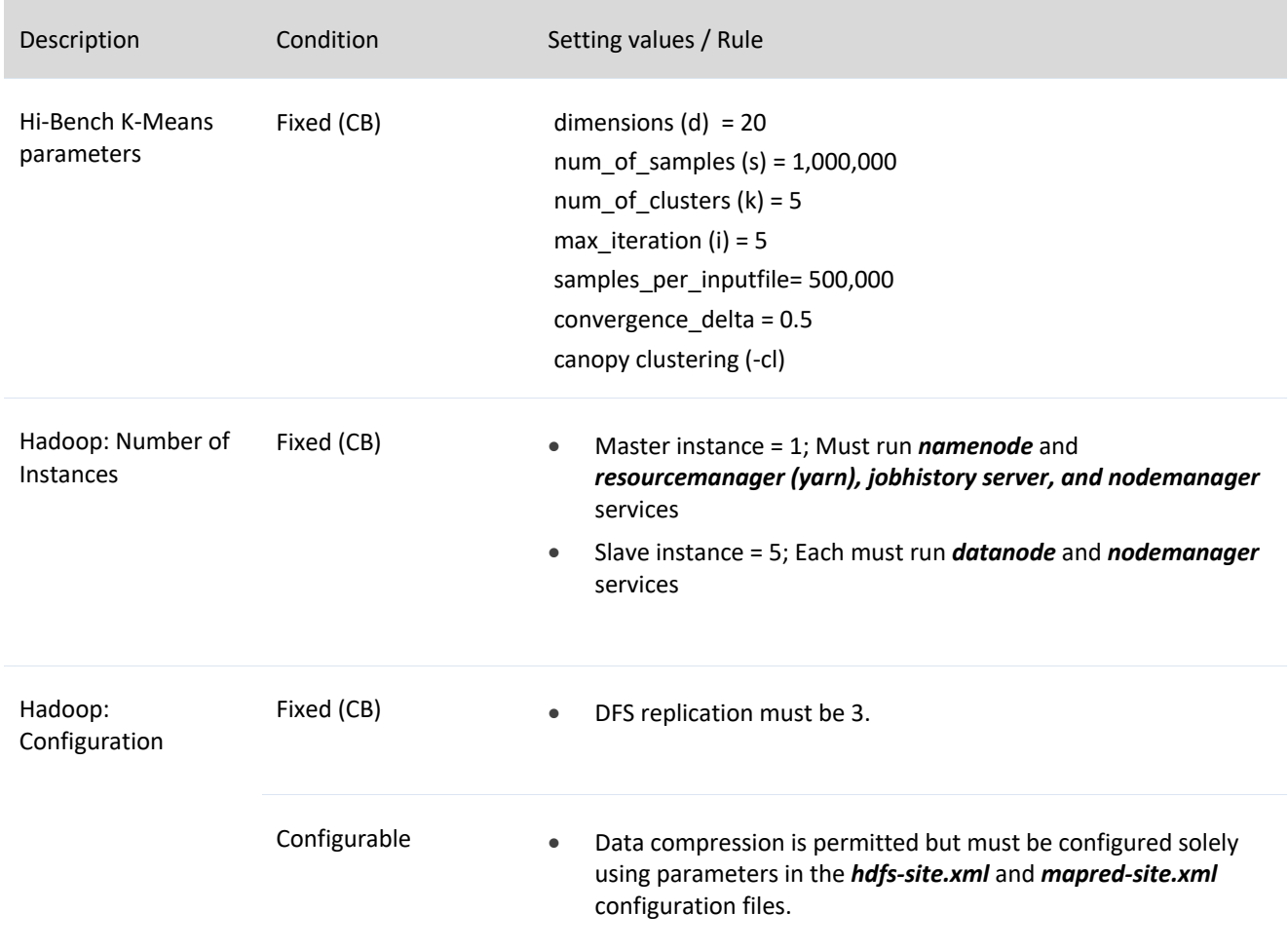

The NUM\_CLUSTER parameter indicates that the maximum number of clusters (or K) to be found is set to five. The DIMENSIONS parameter value indicates that the number of features in a sample vector is set to twenty. The HiBench driver uses the EuclideanDistance to compute the distance between the sample object and the chosen centroid.

To bound the time it takes to run K-Means, MAXIMUM\_ITERATION of five is specified. In theory, it implies that the algorithm can terminate before the CONVERGENCE\_DELTA (cd) value of 0.5 is reached. The CANOPY\_CLUSTERING option indicates that input vector clustering is done after computing canopies. Canopy clustering is used to compute the initial k vectors for K-Means. The K-Means AI run can converge at 1, 2, 3, 4, or 5 hadoop iterations.

By default, no compression is enabled for Hadoop.

#### *2.3.2.2 K-Means Metrics*

Following metrics are reported:

- Completion time (unit: seconds)
- Number of Hadoop iterations per AI run.

# **2.4 Measurements**

The following measurements will be taken or extracted from each application instance.

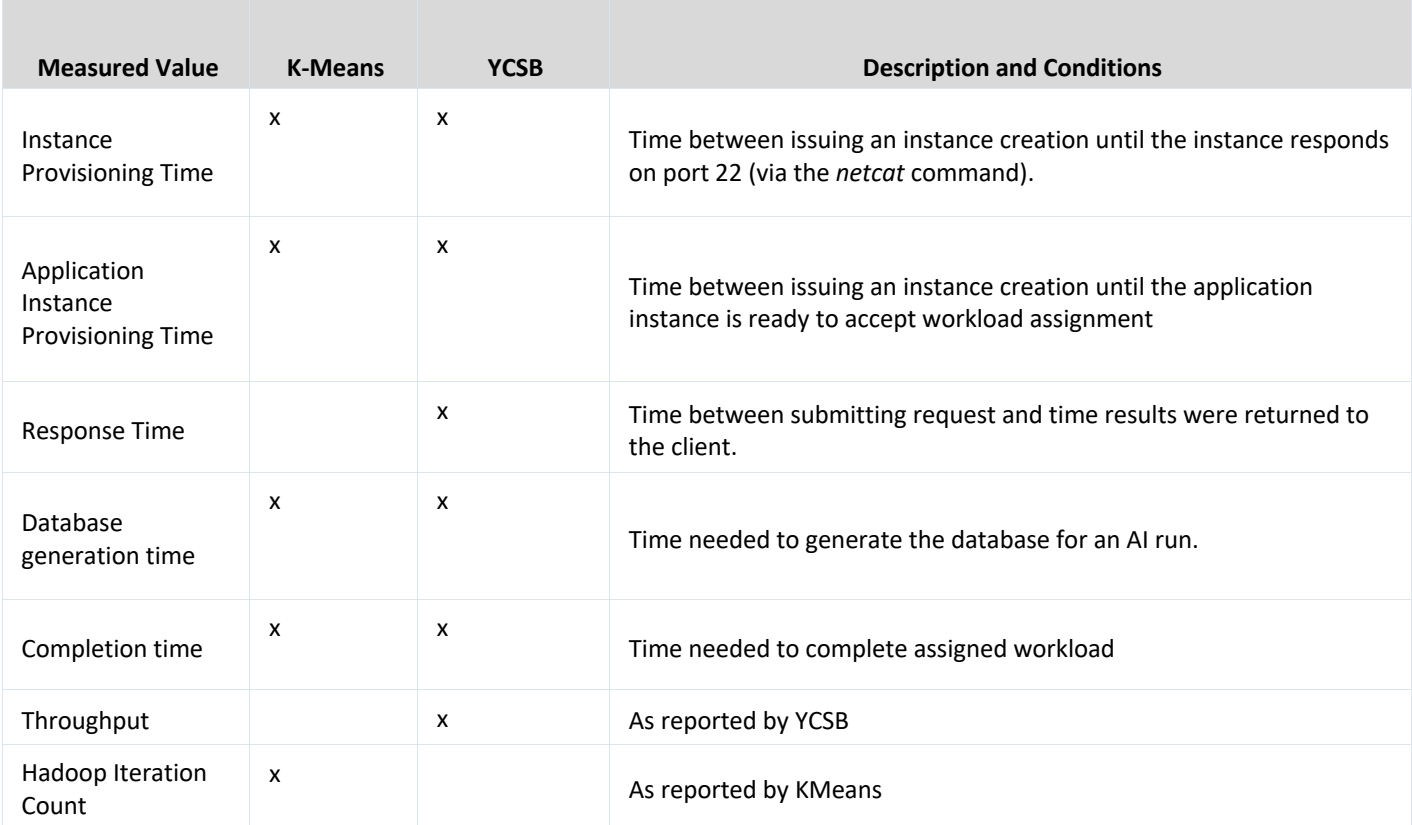

# **2.5 Benchmark Setup**

The following description assumes that the tester has already configured the cloud, its physical and/or virtual networks, and associated storage.

The tester installs the SPEC Cloud IaaS 2018 Benchmark software onto one or more hosts that can be co-located within the same cloud as the SUT (black-box cloud), or on an external network to the SUT (white-box cloud). The tester ensures that *cbtool* can connect to its cloud through a cloud adapter. *cbtool* ships with adapters for various clouds. The guidelines for submitting results with a cloud adapter that is not shipped with the benchmark are covered in Section

4.8 Adding a New Cloud Adapter for Cloud Bench.

The tester installs and configures two *instances* for YCSB/Cassandra and HiBench/Hadoop by following the instructions in the user guide. If the workload instances are modified, the tester can take a snapshot of these in an *instance image*. The tester then ensures that it can create an *application instance* for YCSB and K-Means workloads, destroy them, and see their results in the *cbtool* UI. Once a tester sees the results in *cbtool* UI, it can start executing the benchmark phases. A tester may run the baseline phases couple of times as a trial run before starting a compliant baseline run. Please refer to the User Guide for details on how to run the baseline phase.

Black-box clouds (public clouds) are typically multi-tenant. Multi-tenancy implies that one or most tenants (Cloud consumers) share the underlying cloud infrastructure such as compute, network, and storage with each other. In white-box clouds, both hardware and software are under the control of the tester. A white-box cloud can be run as a single-tenant or multi-tenant. SPEC Cloud IaaS 2018 Benchmark does not place any limitation on how many tenants are defined for either black-box or white-box clouds. It is up to the tester to configure the number of tenants. The metrics are aggregated across all application instances across all tenants.

# **2.6 Baseline (Automated)**

In the baseline phase, performance measurements are made for individual AIs to establish parameters for use in QoS and relative scalability calculations for each workload.

The baseline driver instructs the *cbtool* through its API to create a single application instance for each workload. Each AI is required to run its workload a minimum of 5 times, including recreating the data set prior to each run. The number of workload runs is controlled by the baseline ycsb\_run\_count and kmeans\_run\_count.

Once the workload runs are completed and the data collected by the harness, the AI is deleted, and a new AI is created for another AI iteration. A minimum of five AI iterations, controlled by the baseline iteration\_count, are required for each workload.

If there are no errors in the AI runs as reported by *cbtool*, the baseline result is considered valid. The *cbtool* harness then averages the baseline measurements which include YCSB, throughput, 99th percentile of insert and read response time; and for K-Means, completion times for Hadoop iterations from 1 to 5. Provisioning times are also averaged. This data is reported in the baseline section of the FDR and used in the scale-out phase for QoS and relative scalability calculations.

# **2.7 Scale-out (Automated)**

SPEC Cloud IaaS 2018 Benchmark scale-out driver instructs the *cbtool* via its API to connect to the cloud and repeat the following cycle until one or more stopping conditions exist.

- 1. Start one application instance for each workload randomly between five and 10 minutes.
- 2. Asynchronously, wait until each application instance is ready to accept work, and repeat the following sequence.
	- a. Start the data generation for each application instance
	- b. Start the configured workload driver and wait until it completes
	- c. Record results and verify that are within QoS thresholds, and increment associated counters.
	- d. Destroy any generated data, and repeat step a-c.
- 3. On every new instance creation or when results for an AI run are received:
	- a. Check for application instance related stopping conditions.
	- b. If within acceptable conditions, go to Step 2.
	- c. If outside acceptable conditions or maximum AIs as set by the tester, stop the execution of the scale-out phase and collect supporting evidence.

# **2.8 Benchmark Stopping Conditions**

SPEC Cloud IaaS 2018 Benchmark scale-out driver uses *cbtool* to detect the following stopping conditions. The benchmark stops if any of the following conditions are met:

- o 20% or more of the AIs fail to provision
- o 10% or more of the AIs have any errors reported in any of the AI runs. This includes AIs that fail to report metrics after 4 x the completion time of baseline phase.
- o 50% of the AIs or more have QoS condition violated across any run
- o Maximum number of AIs configured in the maximum\_ais parameter of osgcloud\_rules.yaml have been issued.
- o Results have been received from the number of reported AIs as configured in the reported\_ais parameter of osgcloud rules.yaml.

The following conditions specify various QoS thresholds that are tracked per AI run. If any of these thresholds are violated for a particular AI run, a flag is set per application instance.

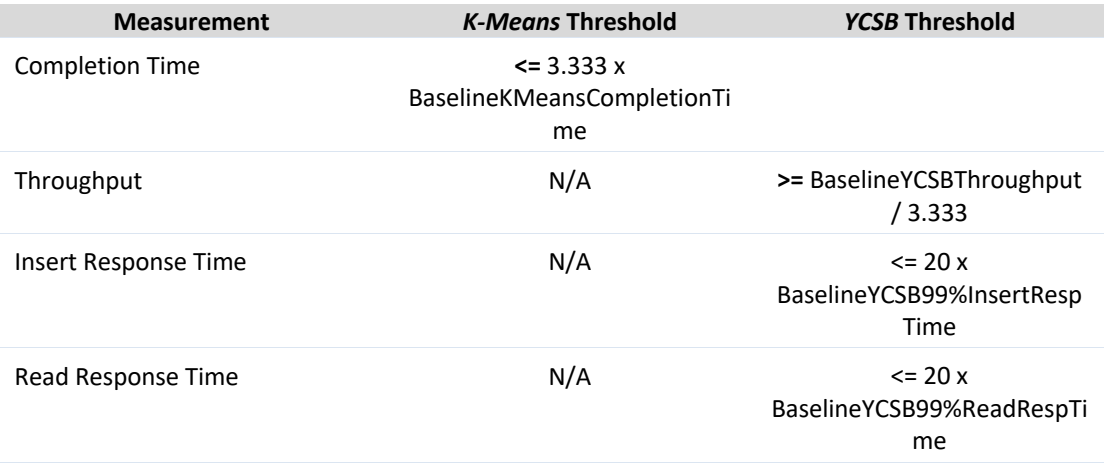

# **2.9 Benchmark Compliant Run Conditions**

The following conditions must be met before a submission is considered compliant and the review process initiated. Non-compliant benchmark results will not be accepted for review.

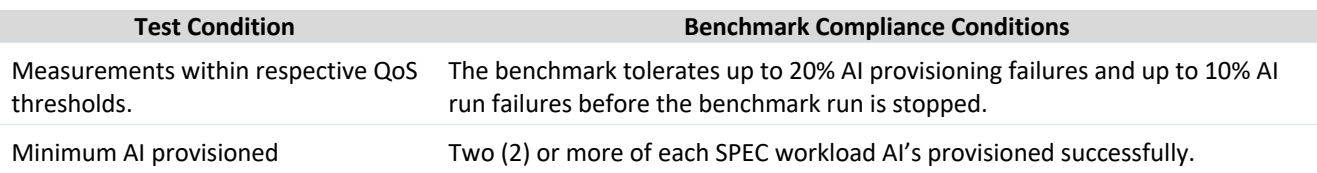

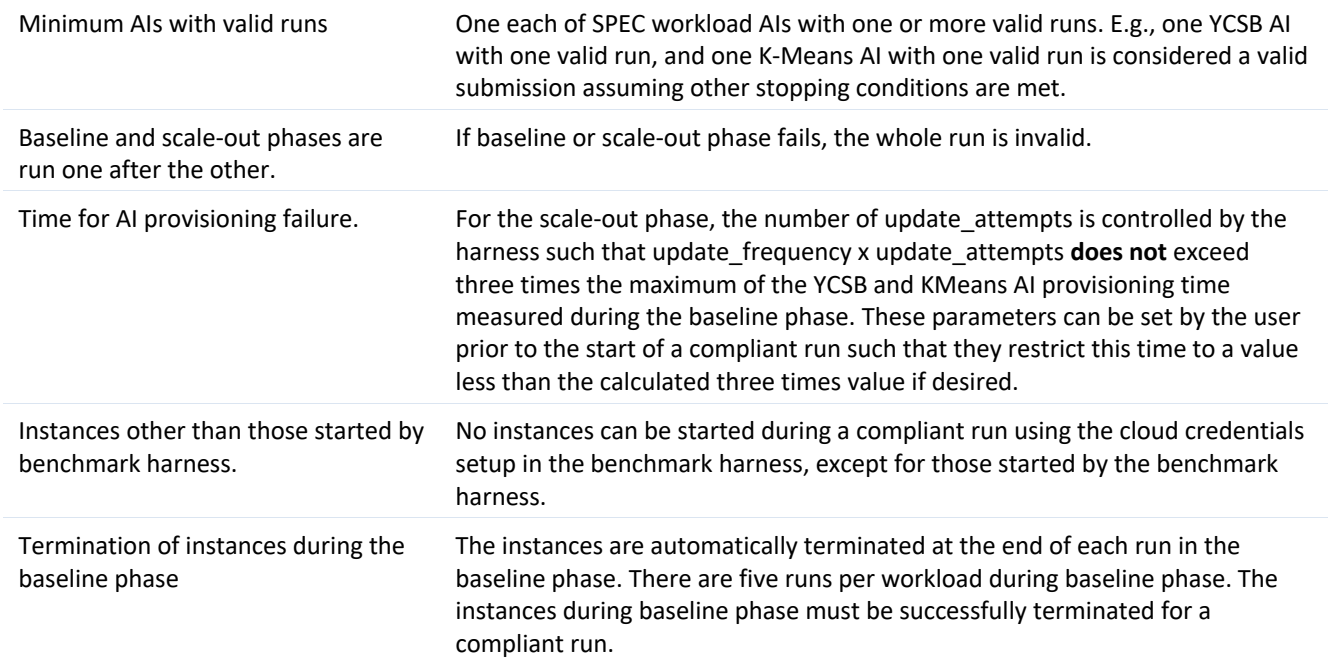

# **3.0 Reporting Rules**

Public disclosure of SPEC Cloud IaaS 2018 benchmark results requires that the tester adhere to these reporting rules as well as all other rules in this document. The goal of the reporting rules is to ensure that the full disclosure report (FDR) sufficiently document the test environment (SUT) so that a third-party could reproduce the tests and its results and ensure that the tester has complied with the run rules.

# **3.1 Metrics**

The SPEC Cloud IaaS 2018 benchmark produces the following set of Required Metrics that appear at the beginning the HTML output generated by the benchmark's tools for the FDR:

- Replicated Application Instances: <#Valid AIs> copies
	- o Performance Score: <#Sum WkldPerfScores >
	- o Relative Scalability: <percentage> %
	- o Mean Instance Provisioning Time (s)

The following additional metrics from the scale-out are reported:

- Al Provisioning Success: <percentage> %
- AI Run Success: <percentage> %
- Total Instances: <#instances>
- Scale-out Start Time (yyyy-mm-dd\_hh:mm:ss\_UTC)
- Scale-out End Time (yyyy-mm-dd\_hh:mm:ss\_UTC)

Summary metrics are reported in the FDR for the YCSB and KMeans workloads from baseline and scale-out phases. Detailed metrics on each AI run of each valid AI in the scale-out phase is also reported for these workloads. The Design document includes the details on measurements and metric calculations used.

The SPEC Fair-Use Rules document the requirements and limitations for public disclosure when any of the above metrics or any other metric and measurement value from the FDR are used. See: https://www.spec.org/fairuse.html#Cloud\_IaaS2018 for further details.

The results report is an HTML file (*FDR\_<EXPID>.html*) generated by the tools provided by SPEC. These tools must not be changed, except for portability reasons with prior SPEC approval. The tools perform error checking and will flag some error conditions as resulting in a *non-compliant* run. However, these automatic checks are only there for debugging convenience, and do not relieve the benchmark tester of the responsibility to check the results and follow the run and reporting rules.

Each benchmark run produces data output files in the results/<EXPID>/perf directory which contains run details and actual measurements and must not be altered by the tester. The tester may correct the text descriptions in the osgcloud\_environment.yaml and use the tools to regenerate an updated HTML report as needed to produce a properly documented disclosure.

SPEC reviews and accepts for publication on SPEC's website only a complete and compliant set of results run and reported according to these rules. Full disclosure reports of all test and configuration details as described in these run and report rules must be made available. Licensees are encouraged to submit results to SPEC for publication.

# **3.2 Testbed Reporting Requirements**

The tester is responsible for producing a Full Disclosure Report (FDR) that documents the testbed configuration. The goal of providing this documentation is that an independent  $3<sup>rd</sup>$  party can reproduce the SUT and replicate the results without further information.

## **3.2.1 General Cloud Requirements**

- a. Any deviations from the standard default configuration for the SUT configuration components must be documented in the FDR so that an independent party would be able to reproduce the configuration and the result without further information. These deviations must meet general availability and support requirements (Section 3.3)
- b. An independent party should be able to reproduce the performance achieved to at least 90% or 110% for time measurements, of that initially reported for a tested cloud based on the contents of the FDR. The 90% rule applies to the following metrics: Performance Score, Relative Scalability, and Total Instances. The 110% rule applies to Mean Instance Provisioning Time. It is recommended that for Black-box tests, the benchmark be run on the same weekday and time as per the original submission, and at least two attempts for reproducibility are made. The results on the SPEC website will be marked non-compliant if the results from two runs attempted for reproducibility do not meet the 90% and 110% guidelines described above.
- c. Details about instances such as instance identifiers, IP addresses, network connect connectivity, security groups, users/projects they belong to, information about their image, instance types, block storage devices used by instances, and quotas must be disclosed during baseline and scale-out phases of a compliant run.
- d. Information about cloud API endpoints configured in the benchmark harness or otherwise must also be disclosed.
- e. Information required by SPEC Open Systems Steering Committee to address specific issues that may arise (e.g. security mitigations) must be disclosed in the designated notes section of the FDR. Please refer to https://www.spec.org/osg/submitting\_results.html for updates to submission and disclosure requirements.

## **3.2.2 Additional White-Box Cloud Requirements**

- a. White-box clouds are under the complete control of the tester. All components, including hardware, software, configurations, and/or data centers must be thoroughly documented in the FDR so that an independent third party can reproduce the results.
- b. The results must include a system diagram in PNG format that shows how different components are connected (network and storage) to deliver the IaaS cloud.
- c. For the cloud management or automation software used in white-box clouds, the FDR must disclose the details on that software and its configuration. For example, the software details will include any software (or package) version, and configuration will include a dump of configurations files that contain information such as the number of workers for a database that store persistent state of an IaaS cloud.
- d. The FDR must disclose the details on the physical machine / hypervisor and its configuration on which the workloads run.
- e. The type of network cards and network isolation mechanism used must be disclosed for white-box clouds, for example, the use of VLAN/VxLAN/GRE/VxLAN with NIC offloading.

f. For white-box clouds, the physical storage connectivity among SUT components such as iSCSI or Fiber Channel must be disclosed.

## **3.2.3 Additional Black-Box Cloud Requirements**

a. Since Black-box clouds may not be under the complete control of the tester and may not expose visibility into the underlying hardware configuration, the tester must submit all details about the black-box cloud (e.g., location of physical data center, the type of instances, storage, or network used as will be ordered by a cloud consumer) and the workloads running on it as exposed by the cloud provider to the cloud consumer.

### **3.2.4 Instance Requirements**

- a. The FDR must disclose the nature of an "instance" as either a virtual machine (VM) or a physical machine or a container.
- b. The type of storage the instances are booted or started from (a block-storage device or an ephemeral disk must be disclosed as part of the FDR.

### **3.2.5 Network Requirements**

- a. The FDR must describe the virtual networks used (e.g., VLAN, GRE, VxLAN, IP subnet for instances, virtual routers), if any, for communication among instances, and communication between instances and *cbtool*.
- b. The MTU size of the virtual networks must also be disclosed as part of FDR.
- c. The use of cloud security groups that restrict communication among instances must be disclosed.
- d. The network connectivity among SUT components must be shown where applicable.

#### **3.2.6 Storage Requirements**

a. The type of instance storage such as block storage or ephemeral storage must be disclosed. For example, a block storage device can be attached to an instance after it has been created. That block storage device can be configured for Hadoop or Cassandra to store data.

#### **3.2.7 Instance Images Requirements**

- a. The test sponsor will configure their own instances in accordance with the run rules defined in this document. The test sponsor will submit all relevant commands for creating and uploading these images in the cloud. The user guide gives examples of commands for creating workload images and uploading these images in the cloud. These can be used as a reference.
- **b.** The FDR must indicate whether images are cached, i.e., if there were any previous runs in the cloud or a non-default image distribution mechanism is used that caches or streams images for faster instance creation. This information may not be exposed in a black-box cloud.

#### **3.2.8 Benchmark Harness Requirements**

a. The physical, virtual, and/or cloud configuration details configured in the benchmark harness for a compliant run must be disclosed. For example, this will include cloud adapter, API, and accounts or users configured in *cbtool* for running the benchmark.

# **3.3 General Availability**

The hardware and software components of the SUT must meet specific general availability requirements stated in the overall governing SPEC General Availability policy found at http://www.spec.org/osg/policy.html#AppendixC. The following sections highlight the considerations crucial to this benchmark.

## **3.3.1 Black-box General Availability Requirements**

All black-box clouds are required to be generally available on or before the date of publication.

A black-box cloud is considered generally available if ordinary customers can order and use the service(s) within a reasonable time frame, typically measured in minutes or hours (not days). The availability of support and documentation for the products must coincide with the release of the products. The general availability of a blackbox cloud service, even if it uses open source software, is set by the cloud provider as described above.

Restrictions on the black-box cloud's geographic availability outside of ordinary and necessary business requirements must be disclosed. For example, when a black-box cloud provider only offers the service in their "*home*" country, that service restriction must be noted.

## **3.3.2 White-box General Availability Requirements**

All system, hardware, and software features are required to be generally available on or before the date of publication, or within 3 months of the date of publication (except where precluded by these rules). The dates of general customer availability must be listed for the major components: hardware, software (cloud management stack, hypervisor, operating systems, and applications), as month and year. When multiple components have different availability dates, use the latest availability date.

Products are considered generally available if they are orderable by ordinary customers and ship within a reasonable time frame. This time frame is a function of the product size and classification, and common practice. The availability of support and documentation for the products must coincide with the release of the products.

Hardware products that are still supported by their original or primary vendor may be used if their original general availability date was within the last five years. The five-year limit is waived for hardware used in clients.

For ease of benchmarking, storage and networking hardware external to the server such as disks, storage enclosures, storage controllers and network switches, which were generally available within the last five years but are no longer available from the original vendor, may be used. If such end-of-life (and possibly unsupported) hardware is used, then the test sponsor represents that the performance measured is no better than 110% of the performance on hardware available as of the date of publication. The product(s) and their end-of-life date(s) must be noted in the disclosure. If subsequent attempts, to replicate a submitted result, determine that the performance using available hardware to be worse by more than 10%, the result shall be marked non-compliant (NC). See 3.2.1 General Cloud Requirements for details.

Software products that are still supported by their original or primary vendor may be used if their original general availability date was within the last three years.

In the disclosure, the benchmark tester must identify any component that is no longer orderable by ordinary customers.

If pre-release hardware or software is tested, then the test sponsor represents that the performance measured is generally representative of the performance to be expected on the same configuration of the release system. If subsequent attempts, to replicate a submitted result, using the same available hardware or software determine that the performance to be lower than 90% of that reported, the result shall be marked non-compliant (NC).

### **3.3.3 Rules on the Use of Open Source Applications**

SPEC Cloud IaaS 2018 Benchmark does permit Open Source Applications outside of a commercial distribution or support contract with some limitations. The following are the rules that govern the admissibility of the Open Source Application in the context of a benchmark run or implementation. Open Source Applications do not include shareware and freeware, where the source is not part of the distribution.

- 1 Open Source Application rules do not apply to Open Source used for White-box cloud infrastructure software used to create the cloud, which would still require a commercial distribution and support. This includes software such as the cloud management stack, any virtualization or operating system software required.
- 2 Open Source Application rules do not apply to Open Source operating systems used in instance images, which would still require a commercial distribution and support.
- 3 Only a "stable" release can be used in the benchmark environment; non-"stable" releases (alpha, beta, or release candidates) cannot be used.

Reason: An open source project is not contractually bound, and volunteer resources make predictable future release dates unlikely (i.e. may be more likely to miss SPEC's 3-month General Availability window). A "stable" release is one that is clearly denoted as a stable release or a release that is available and recommended for general use. It must be a release that is not on the development fork, not designated as an alpha, beta, test, preliminary, pre-released, prototype, release-candidate, or any other terms that indicate that it may not be suitable for general use.

4 The initial "stable" release of the application must be a minimum of 12 months old.

Reason: This helps ensure that the software has real application to the intended user base and is not a benchmark special that is put out with a benchmark result and only available for the 1st three months to meet SPEC's forward availability window.

5 At least two additional stable releases (major, minor, or bug fix) must have been completed, announced, and shipped beyond the initial stable release.

Reason: This helps establish a track record for the project and shows that it is actively maintained.

6 An established online support forum must be in place and clearly active, "usable", and "useful". It is required that there be at least one posting within the last three months. Postings from the benchmarkers or their representatives, or members of the OSG Cloud Subcommittee, are not included in the count.

Reason: Another aspect that establishes that support is available for the software. However, benchmarkers must not cause the forum to appear active when it otherwise would not be. A "useful" support forum is defined as one that provides useful responses to users' questions, such that if a previously unreported problem is reported with sufficient detail, it is responded to by a project developer or community member with sufficient information that the user ends up with a solution, a workaround, or has been notified that the issue will be addressed in a future release, or that it is outside the scope of the project. The archive of the problem-reporting tool must have examples of this level of conversation. A "usable" support forum is defined as one where the problem reporting tool was available without restriction, had a simple user-interface, and users can access old reports.

7 The project must have at least two identified developers contributing and maintaining the application.

Reason: To help ensure that this is a real application with real developers and not a fly-by-night benchmark special.

- 8 The application must use a standard open source license such as one of those listed at http://www.opensource.org/licenses/.
- 9 The "stable" release used in the actual test run must have been a latest "stable" release within the prior six months at the time the result is submitted for review. The exact beginning of this time window has to be determined, starting from the date of the submission then going back six months and keeping the day number the same. If benchmarkers are notified on the product web page, developer forums, or other public support mechanisms that they must migrate off the version due to a critical issue, then this subclause does not apply (that is, the use of this product version is not allowed). Note: Residual cases are treated as described as in http://www/spec.org/osg/policy.html#s2.3.4 substituting the six-month window for three-month availability window. Examples:

 Submission date: Aug 20, 2019 then Beginning of time window: Feb 20, 2019 Submission date: Jun 20, 2019 then Beginning of time window: Dec 20, 2018

Reason: Benchmarkers should keep up to date with the recent releases; however, they are not required to move to a release that would be fewer than six months old at the time of their submission.

Please note, an Open Source Application project may support several parallel development branches and so there may be multiple latest stable releases that meet these rules. For example, a project may have releases such as 10.0, 9.5.1, 8.3.12, and 8.2.29 that are all currently supported and stable releases.

- 10 The "stable" release used in the actual test run must be no older than 18 months. If there has not been a "stable" release within 18 months, then the open source project may no longer be active and as such may no longer meet these requirements. An exception may be made for "mature" projects (see below).
- 11 In rare cases, open source projects may reach "maturity" where the software requires little or no maintenance and there may no longer be active development. If it can be demonstrated that the software is still in general use and recommended either by commercial organizations or active open source projects or user forums and the source code for the software is fewer than 20,000 lines, then a request can be made to the subcommittee to grant this software "mature" status. In general, it is expected that the final stable release for the "mature" project continues to work "as is" for the majority of users but that over time some users may need to make portability changes. This status may be reviewed semi-annually. Any projects granted "mature" status by the subcommittee will be posted the benchmark's technical FAQ.

# **3.4 SUT Bill of Materials**

The SPEC Cloud IaaS 2018 Benchmark submitter must provide a detailed Bill of Materials (**BOM**) describing the actual components used and how they were connected during the benchmark run. The intent of the BOM is to provide sufficient details such that a reviewer can confirm that the tested configuration satisfies the run rule requirements. The SUT description or BOM must reflect the level of detail a customer would see on an itemized bill. It must list individual items in the SUT that are not part of a standard package. For each item, the BOM must include the item's supplier, description, the item's ID (the code used by the vendor when ordering the item), and the quantity of that item in the SUT.

Additional details (such as configuration details) required to reproduce the test will need to be reported elsewhere in the full disclosure report, but not necessarily in the BOM.

Requirements for reporting information about the system under test are different for Black-box and White-box clouds.

## **3.4.1 BOM Reporting Rules for Black-box**

The BOM for a **Black-box service** must reflect the level of detail a customer sees on an itemized bill if that customer were to run SPEC Cloud IaaS 2018 Benchmark. The submission must provide a Bill of Materials (BOM) describing the services consumed when running SPEC Cloud IaaS 2018 Benchmark. This BOM must reflect the level of detail a customer would see on an itemized bill if that customer were to run SPEC Cloud IaaS 2018 Benchmark.

If an itemized bill provides all the necessary information listed below, then the itemized bill is sufficient to meet the BOM reporting requirements.

### *3.4.1.1 Cloud Service Vendor*

The following information must be included in the reported BOM:

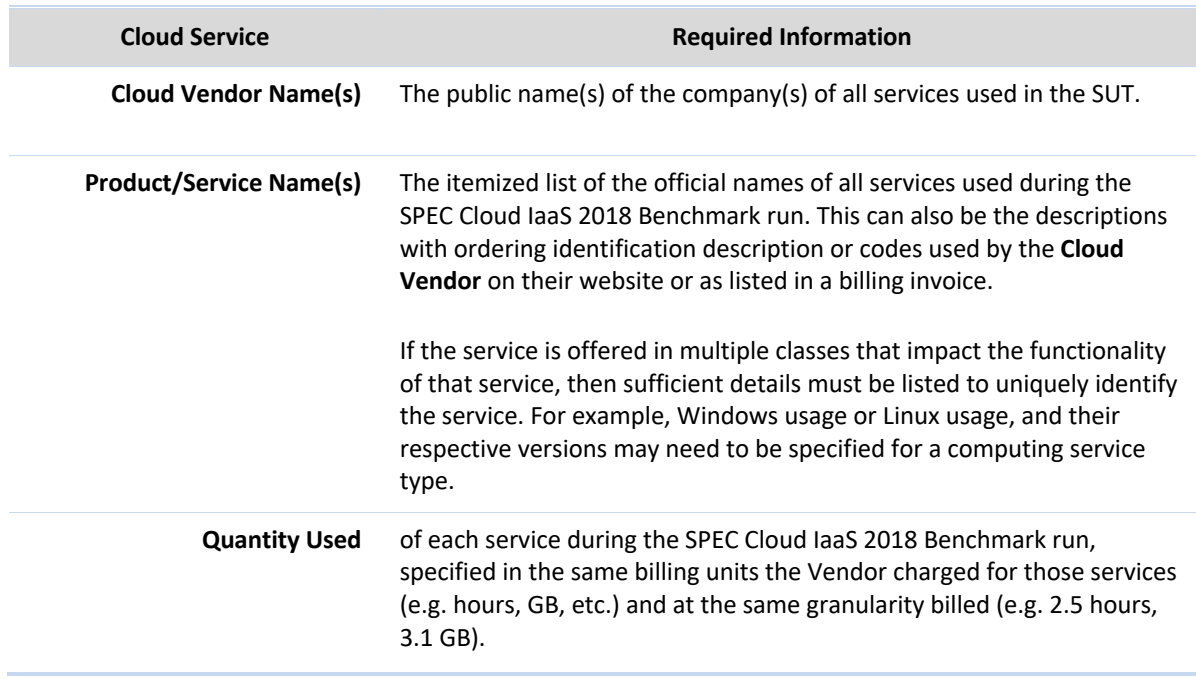

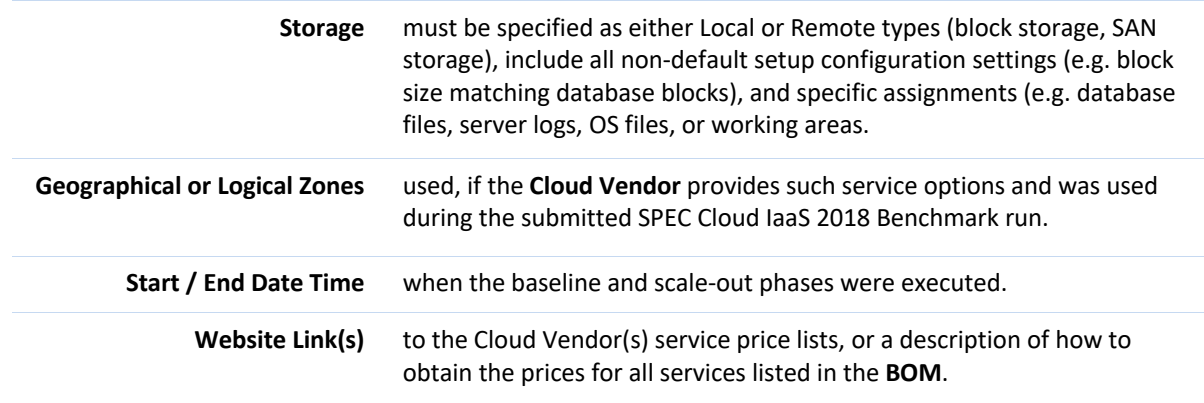

# *3.4.1.2 Software*

The following software components must be reported:

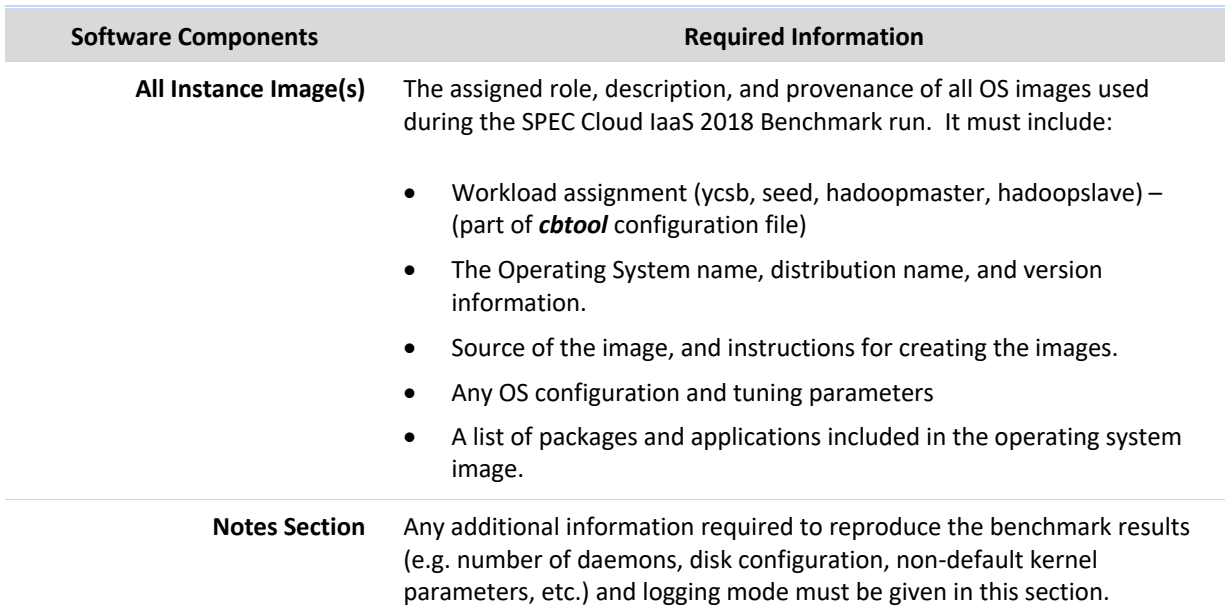

# **3.4.2 BOM Reporting Rules for White-box**

## *3.4.2.1 Hardware*

The following SUT hardware components must be reported:

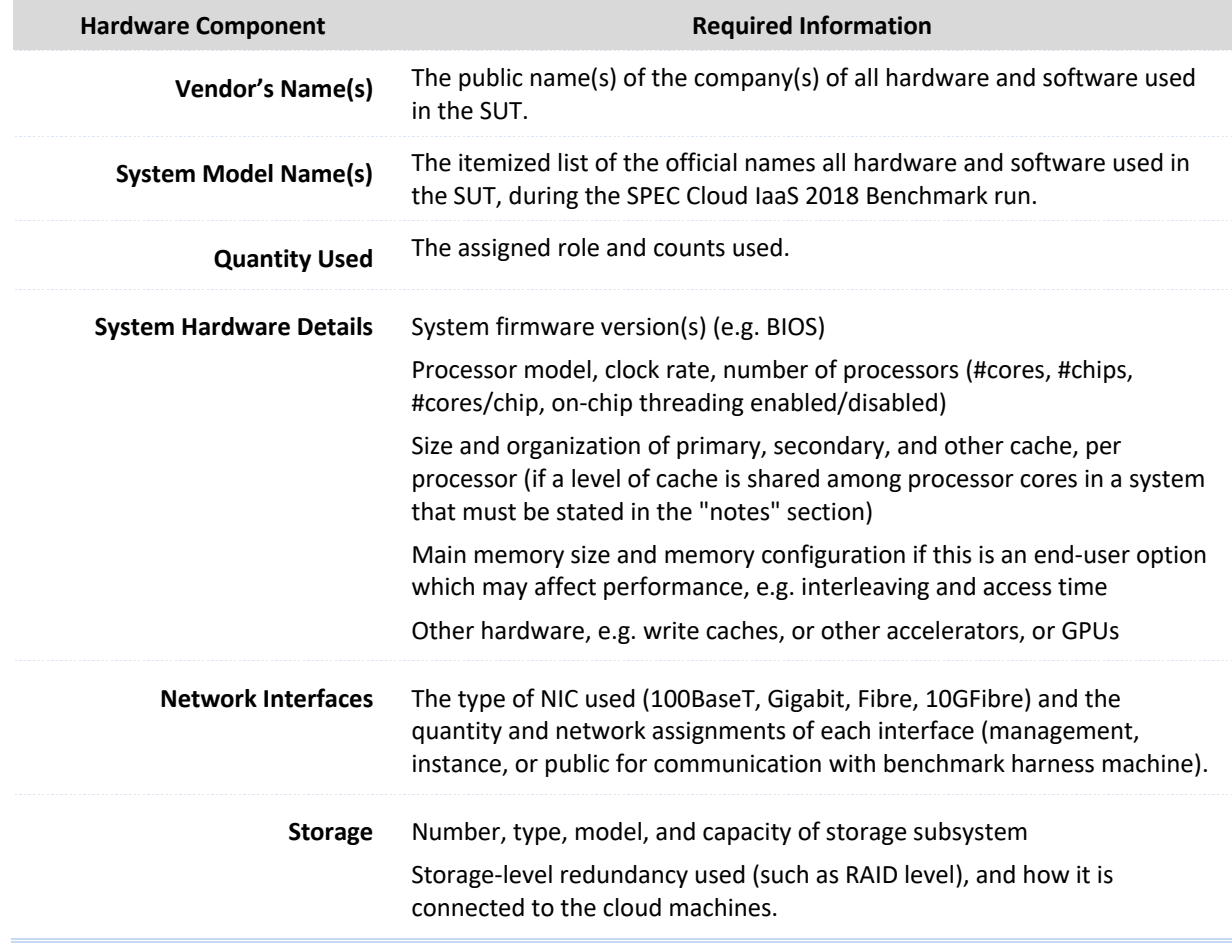

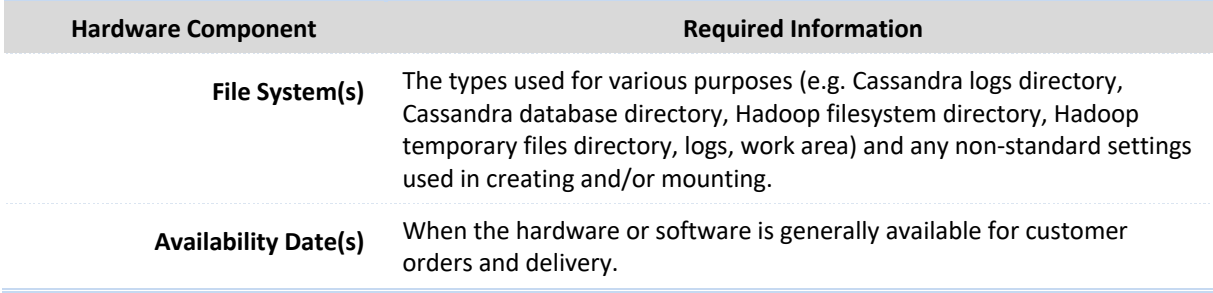

# *3.4.2.2 Software*

The following SUT software components must be reported:

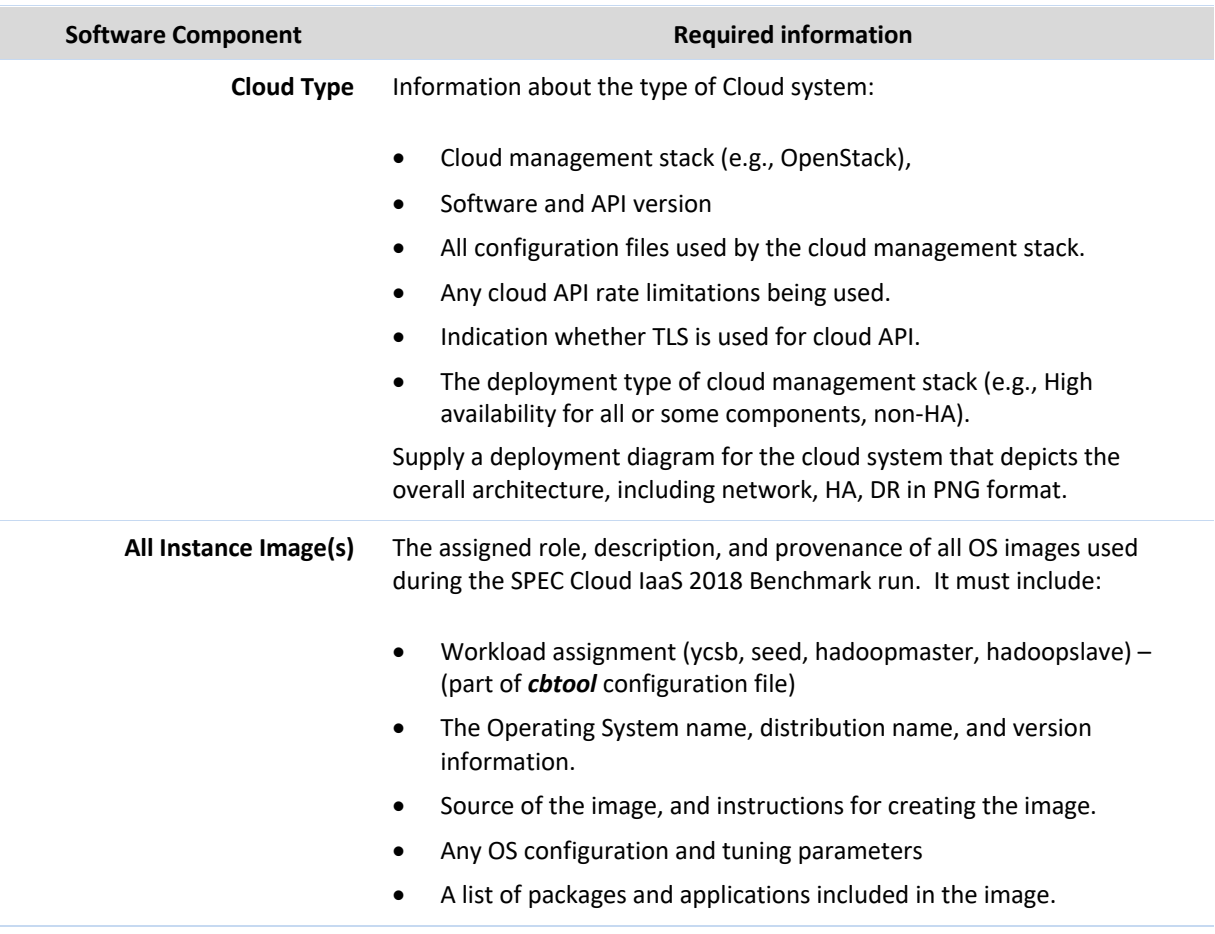

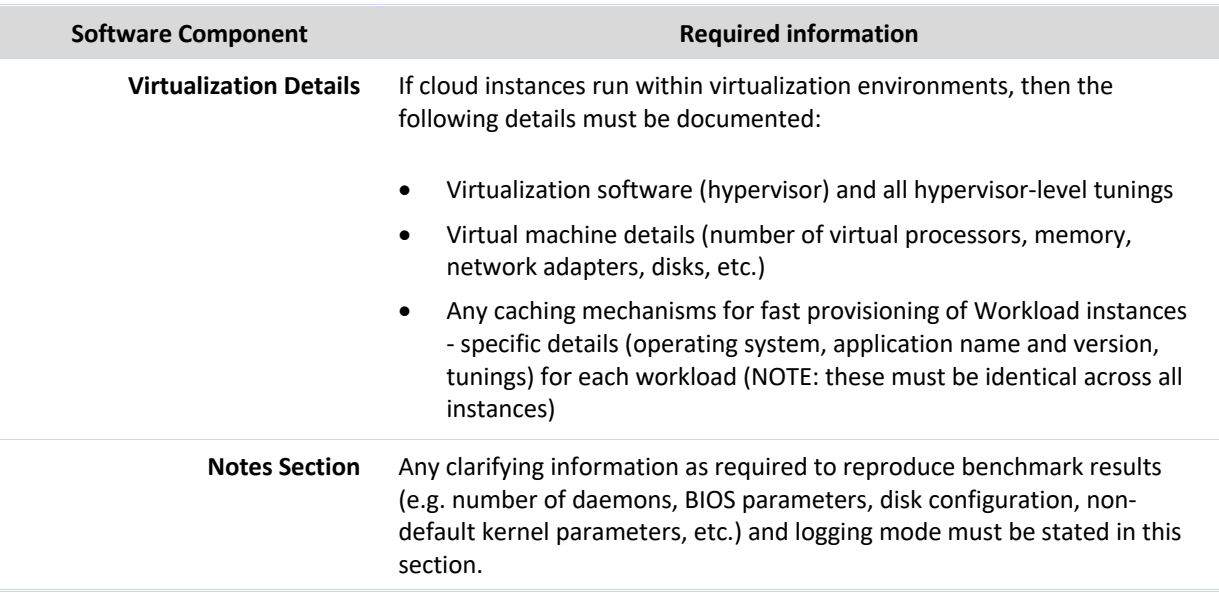

## *3.4.2.3 Networking*

A brief description of the network configuration used to achieve the benchmark results is required. The minimum information to be supplied is:

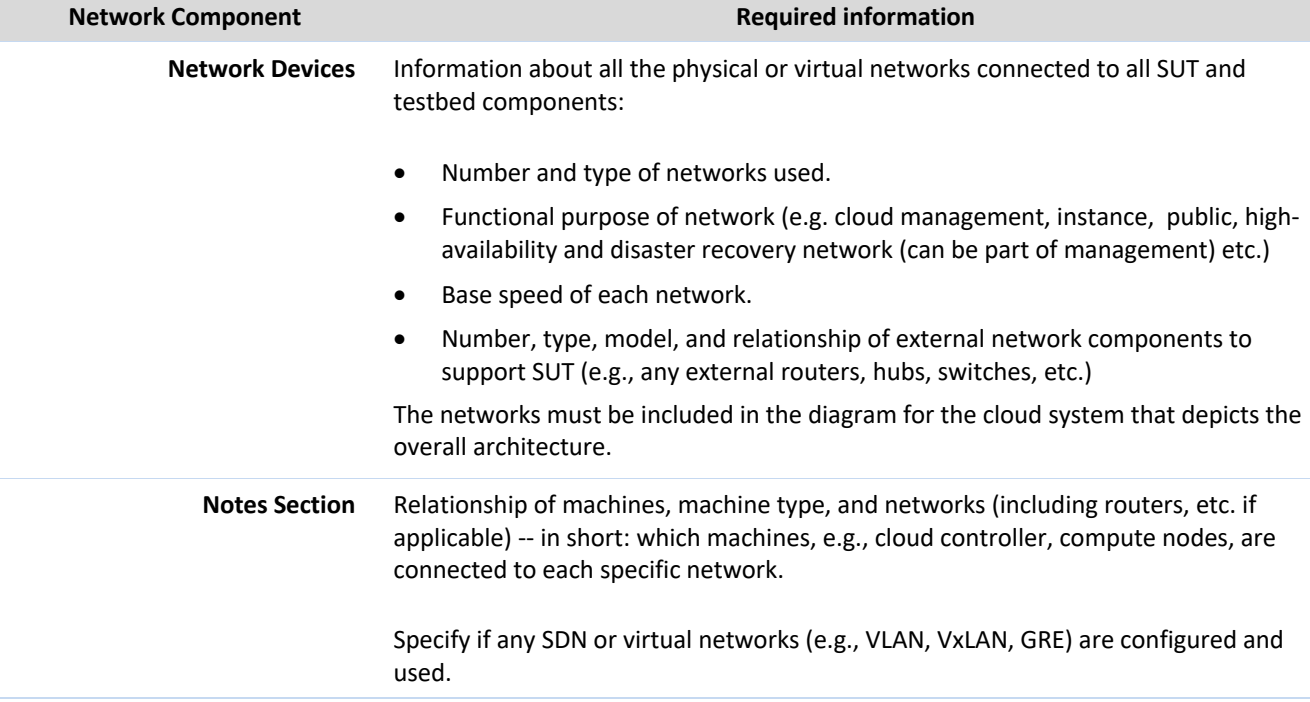

## **3.4.3 Cloud Configuration**

The cloud configuration (as-is typically seen by a cloud consumer) must be disclosed during different phases of the benchmark. This includes:

- The configured cloud users to deploy the workloads.
- List of all instances (names and ids), the networks they are connected to (ids), the images they are provisioned from, the instance size, creation time, SSH keys, the ids of the user that created them, and (if applicable) the tenants the users belong to.
- List of all virtual networks, their subnet information, and ids
- List of all physical or virtual routers and the networks they are connected to.
- List of all images provisioned in the cloud.
- List of all instance types in the cloud.
- List of all configured users, and how they are grouped (projects/tenants) in the cloud, and their relevant quotas for instances, block storage devices.
- List of all block storage devices if any in the cloud.
- Secure transport protocol used for Cloud APIs (e.g., TLS).

Any other peculiar configuration that will make it possible for an independent third party to reproduce the results.

#### **3.4.4 Harness**

The following information about the system(s) used to run the SPEC Cloud IaaS 2018 Benchmark harness:

- System model number(s), processor type and clock rate, number of processors
- Main memory size
- Network Controller(s)
- Operating System and/or Hypervisor and Version
- Type and quantity of the storage system used by the harness during the benchmark run.
- Specify in notes section, how the harness machine was connected to the cloud under test.

# **4.0 Submission Requirements**

Compliant runs need to be submitted to SPEC for review and must be accepted prior to public disclosure. All public statements using SPEC Cloud IaaS 2018 Benchmark must follow the SPEC Fair Use Rule (http://www.spec.org/fairuse.html). To publicly disclose SPEC Cloud IaaS 2018 Benchmark results, the submitter must adhere to these reporting rules in addition to having followed the run rules described in this document. The goal of the reporting rules is to ensure the SUT is sufficiently documented such that someone could reproduce the test and its results within allowed variances (see Section 3.2.1.b).

To submit results to SPEC for review and acceptance, the following information must be included in the submission package:

• Use the SPEC Cloud IaaS 2018 Benchmark harness features for collecting supporting evidence during baseline and scale-out phases. The support evidence collection from instances during baseline phase must be enabled before the start of a compliant run. The supporting evidence collection from instances must be collected at the end of the scale-out phase. Example scripts for supporting evidence collection are provided with the kit but will need tailoring for a specific operating system distribution or a cloud under test.

Licensees of the benchmark wishing to submit results for acceptance may be required to pay a fee.

## **4.1 Performance Results Collections**

Performance results are automatically collected and processed by the SPEC Cloud IaaS 2018 Benchmark kit as part of a compliant run.

# **4.2 SUT Configuration Collection**

The submitter must run script(s) that collects available configuration details of the SUT and all the instances used for the benchmark, including:

For white-box clouds, the script must gather the following information from SUT:

- SUT configuration / configuration files and tuning
- SUT storage configuration and tuning
- SUT network configuration and tuning
- Hardware configuration (physical and if applicable virtual and or cloud instance)
- Host operating system, filesystem, and network configuration and tuning (e.g. non-default registry or /etc/sysctl.conf)
- Cloud management stack configuration and tuning
- Hypervisor configuration and tuning (if applicable)
- Instance configuration (# of virtual/physical CPUs, memory, ephemeral or block device size, network adapters)
- Virtual networking configuration (if applicable)
- Network and storage connectivity diagrams for SUT
- API rate limitation
- Any quota
- Any non-automated aspect of the data collection (such as accessing a SAN manager to get details on the storage configuration) must be noted.

For both black-box clouds, the following information must be collected:

- Instance configuration (# of virtual/physical CPUs, memory, disk, network adapters, tuning)
- Virtual networking configuration (if applicable)
- API rate limitation
- The name of cloud account used to test
- Any quota

The primary reason for this step is to ensure that the tester may not miss any subtle differences.

The configuration gathering scripts must be included as part of the submission.

Additional files or the output of commands run on the SUT to help document details relevant to questions that may arise during the review.

Log files during the scale-out phase are not collected by the benchmark harness. The benchmark harness does not terminate the instances at the end of the scale-out phase which allows a tester to collect log files post scale-out phase.

During a review of the result, the submitter may be required to provide, upon request, additional details of the harness configuration that may not be captured in the above script to help document details relevant to questions that may arise during the review.

# **4.3 Instance Configuration Collection**

The submitter must run a script which provides the details of each instance, its operating system and application tunings. This information includes:

- Guest operating system, file system type(s), and network configuration and tuning (e.g. non-default registry or /etc/sysctl.conf)
- Application-specific configuration and tuning files
- Command outputs to document details related to any specific requirements for a workload such as software versions used.

During a review of the result, the submitter may be required to provide additional details of the instance, operating system and application tunings, and log files that may not be captured in the above script. These may include, but are not limited to:

- Application-specific log files (the disk paths for Cassandra and Hadoop log files are specified in the User Guide.
- Additional files or the output of commands run on the instances to help document details relevant to questions that may arise during the review.

The primary reason for this step is to ensure that the vendor has disclosed all non-default tunings.

# **4.4 Harness Configuration Collection**

The submitter must submit the machine configuration of the benchmark harness machine, the cloud configuration in the harness, as well as all the parameters of CBTOOL. The submitter must also document how the benchmark harness machine is connected to the cloud (directly, via VPN, or a jump box)

# **4.5 Code and Script Collection**

If the submitter develops or modifies any scripts for supporting evidence collection, these must be submitted as part of the results. These include:

- *cbtool* scripts (cbtool/scripts)
- scripts for gathering instance, quota, user, instance type, network, image type information from a cloud.
- scripts for gathering configuration and supporting evidence from instances and/or white-box cloud machines

## **4.6 Configuration and Results Collection Archive Format**

The submitter must submit the configuration and results collection archive containing the data (files and command output) described in Sections 4.0, 4.1, 4.2, 4.3, 4.4, and 4.5 using the high-level directory structure described below as the foundation. The items in bold and underline and all items under them indicate that they are automatically collected as part of a compliant run.

- PERF (automatically collected)
	- o baseline\_SPECRUNID.yaml (summarizes the output of baseline phase. Used in scale-out phase for stopping conditions)
	- o elasticity\_SPECRUNID.yaml (summarizes the output of scale-out phase)
	- o fdr ai SPECRUNID.yaml (summarizes the output of report generation)
	- o SPECRUNIDELASTICITYTIMESTAMP (scale-out phase directory containing performance data in CSV files. There must only be a single instance of directory within PERF directory)
	- o SPECRUNIDKMEANSBASELINE0TIMESTAMP
	- o SPECRUNIDKMEANSBASELINE1TIMESTAMP
	- o SPECRUNIDKMEANSBASELINE2TIMESTAMP
	- o SPECRUNIDKMEANSBASELINE3TIMESTAMP
	- o SPECRUNIDKMEANSBASELINE4TIMESTAMP (there are at least five directories for kmeans baseline corresponding to each run. Each directory contains performance data in CSV files)
	- o SPECRUNIDYCSBBASELINE0TIMESTAMP
	- o SPECRUNIDYCSBBASELINE1TIMESTAMP
	- o SPECRUNIDYCSBBASELINE2TIMESTAMP
	- o SPECRUNIDYCSBBASELINE3TIMESTAMP
	- o SPECRUNIDYCSBBASELINE4TIMESTAMP (there are at least five directories for kmeans baseline corresponding to each run. Each

directory contains performance data in CSV files)

- o osgcloud\_elasticity\_SPECRUNID-TIMESTAMP.log (log of the scale-out phase)
- o osgcloud\_fdr\_SPECRUNID-TIMESTAMP.log (log of the FDR generation. If FDR generation is run multiple times, please submit only the last log file)
- o osgcloud\_kmeans\_baseline\_SPECRUNID-TIMESTAMP.log (the log of the baseline phase. There will be a minimum of 5 log files for KMeans baseline)
- o osgcloud\_rules.yaml (the rules file that contains parameters and configurations for the benchmark)
- o osgcloud\_supporting\_evidence\_SPECRUNID-TIMESTAMP.log (the log file generated by instance supporting evidence collection scripts)
- o osgcloud\_ycsb\_baseline\_SPECRUNID-TIMESTAMP.log (the log of the baseline phase. There will be a minimum of 5 log files for YCSB baseline)
- o run\_SPECRUNID.log (log file that is generated by all\_run.sh script that triggers various phases of the benchmark)
- o sub\_file\_SPECRUNID.txt (the submission file as generated by the FDR HTML output generator)
- CLOUD CONFIG (semi-automated)
	- o notes.txt (general notes about SUT)
	- $\circ$  osgcloud environment.yaml (A YAML file describing various aspects of the cloud that go into the final report).
	- o IMAGE\_INSTRUCTIONS
		- One file per YCSB/Cassandra and KMeans: A text or PDF file describing instructions for creating instance images, source of the image, and screenshots where applicable.
		- One file per YCSB/Cassandra and KMeans: List of installed packages inside the image (e.g., debian, rpm, pip)
	- o INSTANCE\_ARCH\_DIAG
		- Network and storage architecture for instances for black-box and white-box clouds in PNG format.
	- o BLACKBOX (remove when submitting results for white-box clouds)
		- notes.txt (general notes about black-box)
	- o WHITEBOX (remove when submitting results for black-box clouds)
		- § notes.txt (general notes about white-box)
		- § COMPUTE\_NODES
			- COMPUTE\_NODE (1 to N)
				- o SW
					- § CONFIG\_FILES\_DIR
						- Mgmt stack config files
						- version.txt
						- description.txt
						- hypervisor.txt
				- o MACHINE\_SUP\_EVID\_FILES
					- § date.txt dpkg/rpm.txt hostname.txt lspci.txt netstat.txt **proc var** df.txt **etc** ifconfig.txt mount.txt ntp.conf route.txt
				- o network\_configuration.txt (a brief description of network configuration of this machine)

 $\circ$  storage configuration.txt (a brief description of storage configuration of this machine)

o

- § CONTROLLER\_NODES
	- CONTROLLER\_NODE (1 to N)
		- $\circ$  purpose version description.txt (describes the purpose, version, and a brief description of this controller component).
		- o SW
			- § CONFIG\_FILES
		- o MACHINE\_SUP\_EVID\_FILES
			- § date.txt dpkg/rpm.txt hostname.txt lspci.txt netstat.txt **proc var** df.txt **etc** ifconfig.txt mount.txt ntp.conf route.txt
		- o network\_configuration.txt (a brief description of network configuration of this machine)
		- o storage\_configuration.txt (a brief description of storage configuration of this machine)
- **E** CLOUD MGMT SOFTWARE
	- description.txt (a brief overview of Cloud management software)
	- § ARCH\_DIAGRAM
		- Network and storage architecture diagram for white-box cloud in PNG format. For HTML report generation, combine the instance and whitebox images into a single file. However, include them separately in the respective directories.
- HARNESS
	- o MACHINE\_INFO
		- machine.txt (physical or VM)
		- sut\_connectivity.txt (how harness is connected to SUT)
		- **MACHINE SUP EVID FILES** date.txt dpkg.txt hostname.txt lspci.txt netstat.txt **proc var** df.txt **etc** ifconfig.txt mount.txt ntp.conf route.txt
			-

- o SOFTWARE
- o CONFIGFILES
- o **harness\_config.yaml**
- INSTANCE EVIDENCE DIR (automatically collected)
	- o BASELINE\_PRE
	- o KMEANS\_BASELINE\_POST
	- o YCSB\_BASELINE\_POST
	- o ELASTICITY\_POST

(for above 4 directories, results from running the scripts below in the directories. Implementation to be provided by the cloud provider. For black-box clouds, gethypervisors.sh can be empty).

- § getapiendpoint.sh, getimages.sh, getnetworks.sh, getusers.sh, getblockstorage.sh, getinstances.sh, getquotas.sh, gethypervisors.sh getinstancestype.sh, gettenant.sh
- o BASELINE
	- § CBTOOL\_BASELINE\_EXPERIMENT\_ID (1 to 10)
		- AI ID (e.g., AI  $1$  to  $10$ )
- o INSTANCE\_NAME
	- **INSTANCE** 
		- date.txt dpkg.txt hostname.txt lspci.txt netstat.txt **proc var** df.txt **etc** ifconfig.txt mount.txt ntp.conf route.txt
	- § SW
- Workload software configuration

- o ELASTICITY
	- § CBTOOL\_ELASTICITY\_EXPERIMENT\_ID (1)
		- AI\_ID (ais with one or more successful or failed runs)
			- o INSTANCE\_NAME
				- § INSTANCE
					- date.txt dpkg.txt hostname.txt lspci.txt netstat.txt **proc var** df.txt **etc** ifconfig.txt mount.txt ntp.conf route.txt
				- § SW
- Workload software configuration

- CODE (manual)
	- o HARNESS\_SCRIPTS
		- § *cbtool* scripts from cbtool/scripts
		- § CHANGES file describing any changes in the scripts. *Any changes must be*
		- *reviewed and deemed "performance neutral" by the OSG Cloud subcommittee.*
	- o CLOUD\_CONFIG\_SCRIPTS
		- § cloud\_scripts used for gathering cloud configuration (e.g., getinstances.sh, getimages.sh, getquota.sh)
	- o INSTANCE\_SUPPORT\_EVIDENCE\_SCRIPTS
		- scripts for gathering supporting evidence from instances after each iteration of workload baseline phase, and scale-out phase.
		- CHANGES file describing any changes in the scripts
	- o WHITEBOX\_SUPPORT\_EVIDENCE\_SCRIPTS
		- scripts for gathering supporting evidence from a white-box cloud
			- README file describing the script

# **4.7 Submitting Results**

- Create a zip file containing the result submission .txt file (under perf directory) and the cloud architecture diagram in PNG format.
- Email that zip file to subcloudiaas2018@spec.org.
- To upload supporting documents, wait until you receive your confirmation that your result has been received so you have the result number to attach the supporting docs to. Create a package (.tgz, .zip, whichever format you have standardized on) with the documents and give it the name of your associated result, e.g. cloudiaas2018-20181017-00016.tgz.
- Once you gather and package the required files listed above, please email subcloudiaas2018@spec.org for upload instructions. SPEC OSG members can upload the file using the FTP information found here: https://pro.spec.org/private/osg/cloud/ftpuser.txt

# **4.8 Adding a New Cloud Adapter for Cloud Bench**

The tester is expected to ensure that the *cbtool* can connect to the cloud under test. If a cloud is not supported or if the cloud API in the existing *cbtool* adapter has changed, the tester must follow the guidelines below when the writing or updating an adapter and submitting results using the new adapter. API documentation supporting the implementation of the *cbtool* adapter for the cloud to be tested must be publicly available.

- The tester must complete a SPEC Permission to Use (P2U) form for the Adapter source code and submit it to the SPEC office for review.
- Once the P2U is signed off, the Adapter source code can be sent to the subcommittee for review with a link to the API documentation.
- The subcommittee has at least four weeks to review the code, and if the review completes without issues, it is considered accepted.
- If accepted, the Adapter may be used in an actual submission.
- The source code for the Adapter must be included in the FDR for the submission.
- Accepted CBTOOL Adapters may be included in future benchmark kits.
- This process is independent of any adapter submissions to the cbtool project on GitHub.

Please refer to the User Guide for the details on writing a *cbtool* cloud adapter. ( https://www.spec.org/cloud\_iaas2018/docs/userguide/cloudbench\_setup.html#adding-a-new-cloud-driver)

# **5.0 SPEC Cloud IaaS 2018 Benchmark Kit**

The SPEC Cloud IaaS 2018 Benchmark comprises the test harness and workloads for the benchmark. This release includes the benchmark harness (*cbtool*, baseline and scale-out drivers, and relevant configuration files) along with the YCSB and Hibench/KMeans workloads and their applications (i.e. Hadoop, Cassandra), and scripts to produce benchmark reports and submission files.

This software implements various checks for conformance with these run and reporting rules; therefore, the SPEC software must be used as provided. Source code modifications are not allowed unless prior approval from SPEC is given. Any such substitution must be reviewed and deemed "performance neutral" by the OSG Cloud Subcommittee and the OSSC.

Copyright © 1998-2018 Standard Performance Evaluation Corporation (SPEC). All rights reserved.

Revision Date: August 28, 2018